## Read Book

## COMPUTER-BASED TUTORIAL EXAMPLES (WINDOWS7 OFFICE2007 21 CENTURY VOCATIONAL PLANNING MATERIALS)

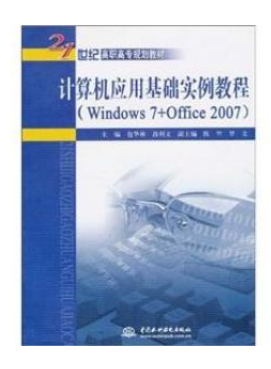

paperback. Book Condition: New. Ship out in 2 business day, And Fast shipping, Free Tracking number will be provided after the shipment.Pages Number: 377 Publisher: China Water Conservancy and Hydropower Pub. Date :2010-08-01 first edition this book on the concept in the design and preparation of the concept of competency-based students. the purpose of the writing process of implementation of the focus on technology based on practical. shallow interpretation of the book thin. the principles. characteristics for the curriculum to...

## Download PDF Computer-based tutorial examples (Windows7 Office2007 21 century Vocational planning materials)

- Authored by -
- $\bullet$  Released at -

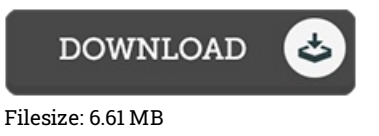

## Reviews

This publication is very gripping and interesting. We have go through and so i am confident that i am going to planning to read through yet again again in the foreseeable future. You are going to like how the blogger write this ebook. -- Dr. Thaddeus Turner PhD

Undoubtedly, this is the best job by any article writer. This really is for all those who statte that there was not <sup>a</sup> worth reading. I am very easily can get <sup>a</sup> enjoyment of reading <sup>a</sup> published pdf.

-- Rowena Leannon

This publication will never be effortless to get started on reading through but very fun to read. It is actually loaded with knowledge and wisdom You will not truly feel monotony at anytime of the time (that's what catalogues are for about in the event you check with me). -- Marlin Bergstrom